# **Page personnelle de phlinux**

Des infos, des bidouilles et des scripts … le tout principalement basé sur le trio infernal Openbox-Rox-Feh. Quelques trucs aussi sur MsAccess et OmegaT.

AVERTISSEMENT: prendre les précaution(s) habituelle(s). Faire des essais sur des copies des fichiers originaux (et précieux), dans un "bac à sable" bien isolé.

Toutes les suggestions d'améliorations sont les bienvenues (passez moi donc un mp)

### **Les bidouilles**

Vous n'avez pas les droits pour ajouter une page

#### C

[choix-d-environnement-de](http://debian-facile.org/utilisateurs:phlinux:tutos:choix-d-environnement-de-session)[session](http://debian-facile.org/utilisateurs:phlinux:tutos:choix-d-environnement-de-session)

```
F
```
- [fonds-d-ecran-changeant](http://debian-facile.org/utilisateurs:phlinux:tutos:fonds-d-ecran-changeant)
- O
- [omegat-merge-de-la](http://debian-facile.org/utilisateurs:phlinux:tutos:omegat-merge-de-la-source-avec-la-traduction)[source-avec-la-traduction](http://debian-facile.org/utilisateurs:phlinux:tutos:omegat-merge-de-la-source-avec-la-traduction)
- P
- [passerelle-simple](http://debian-facile.org/utilisateurs:phlinux:tutos:passerelle-simple)

R

[r.o.c.-sur-une-partie-de-l](http://debian-facile.org/utilisateurs:phlinux:tutos:r.o.c.-sur-une-partie-de-l-ecran)[ecran](http://debian-facile.org/utilisateurs:phlinux:tutos:r.o.c.-sur-une-partie-de-l-ecran)

#### S

[slide-tout-simple](http://debian-facile.org/utilisateurs:phlinux:tutos:slide-tout-simple)

U

[udisks-avec-openbox](http://debian-facile.org/utilisateurs:phlinux:tutos:udisks-avec-openbox)

### **Mes fichiers de config**

Vous n'avez pas les droits pour ajouter une page

[schroot-vraiment-transparent](http://debian-facile.org/utilisateurs:phlinux:config:schroot-vraiment-transparent)

## **Mes contributions récentes**

From: <http://debian-facile.org/> - **Documentation - Wiki**

Permanent link: **<http://debian-facile.org/utilisateurs:phlinux>**

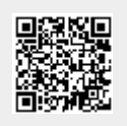

Last update: **02/01/2016 18:02**